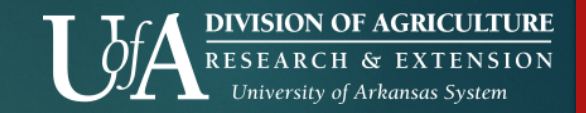

# Accessibility for Social Media

*REACHING ALL AUDIENCES WITH EXTENSION PROGRAMMING*

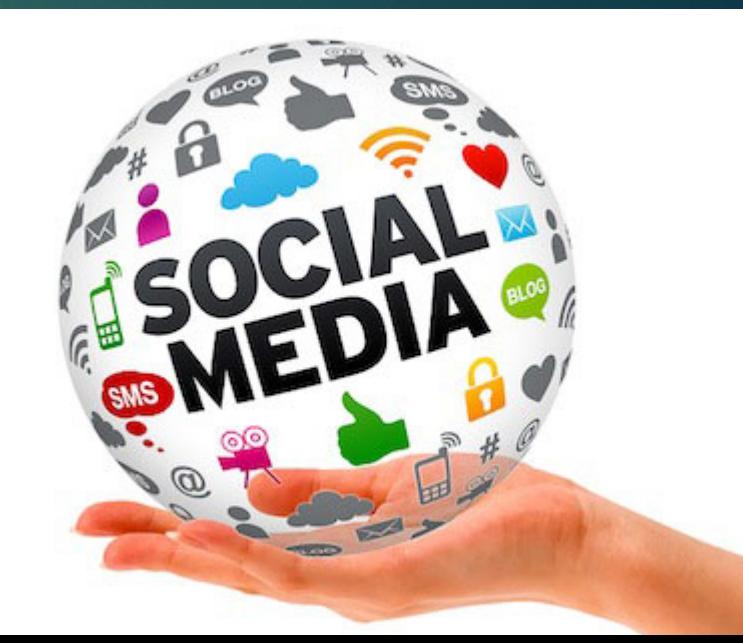

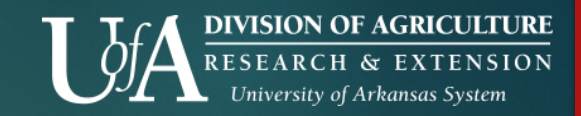

### Guest contributors

▶ Eric Yarberry, UALR grad student and instructor at Lyons Services for the Blind

▶ Raul Gallegos, Assistive Technology Trainer with RGA Tech Solutions

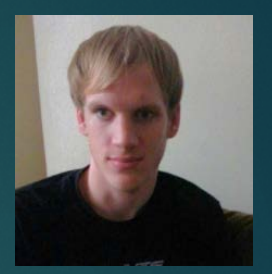

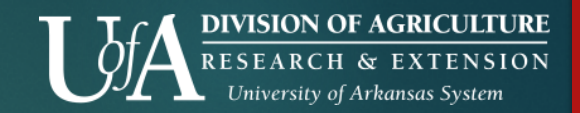

### What you will learn

- Assistive technology for mobile devices
- Review of major social media platforms and their issues with accessibility
- Actionable tips to make your social media posts accessible
- ▶ Video demo
- How to test your new skills

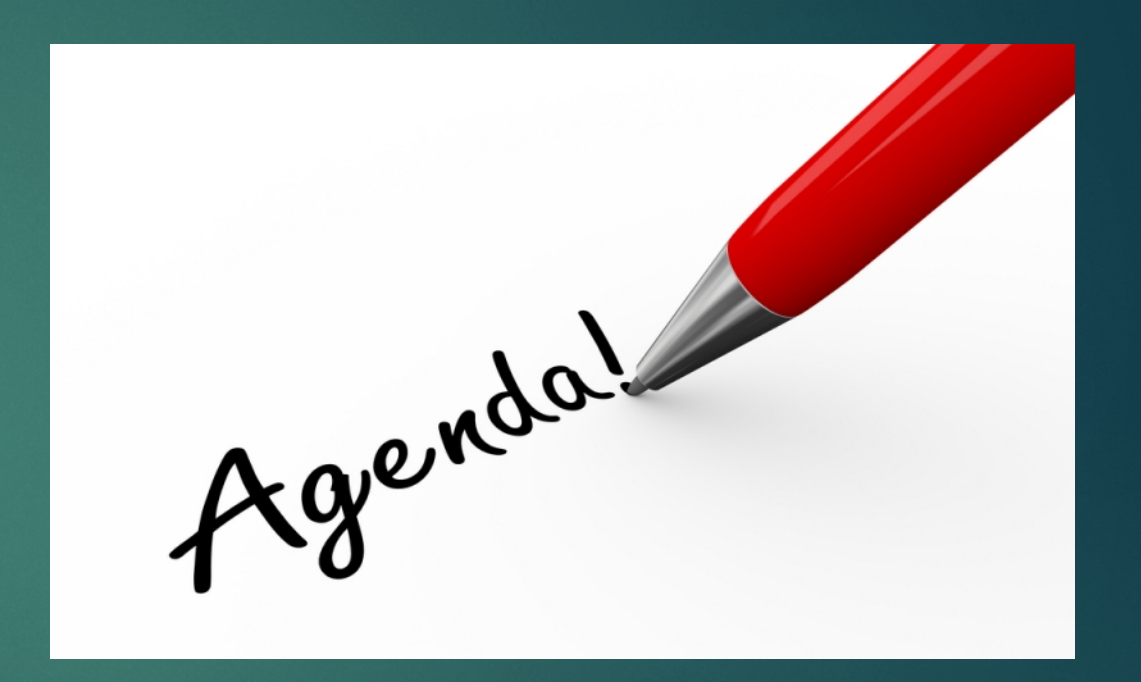

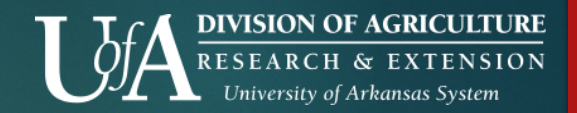

### Social media users include

- ▶ Visual/blind/low vision
- Deaf or hard of hearing
- Mobility or motor function
- Non-native language
- Cognitive disabilities
- Seniors
- **Inderserved communities**
- **> Homeless**
- ▶ Veterans

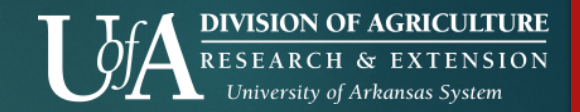

### Social media accessibility teams

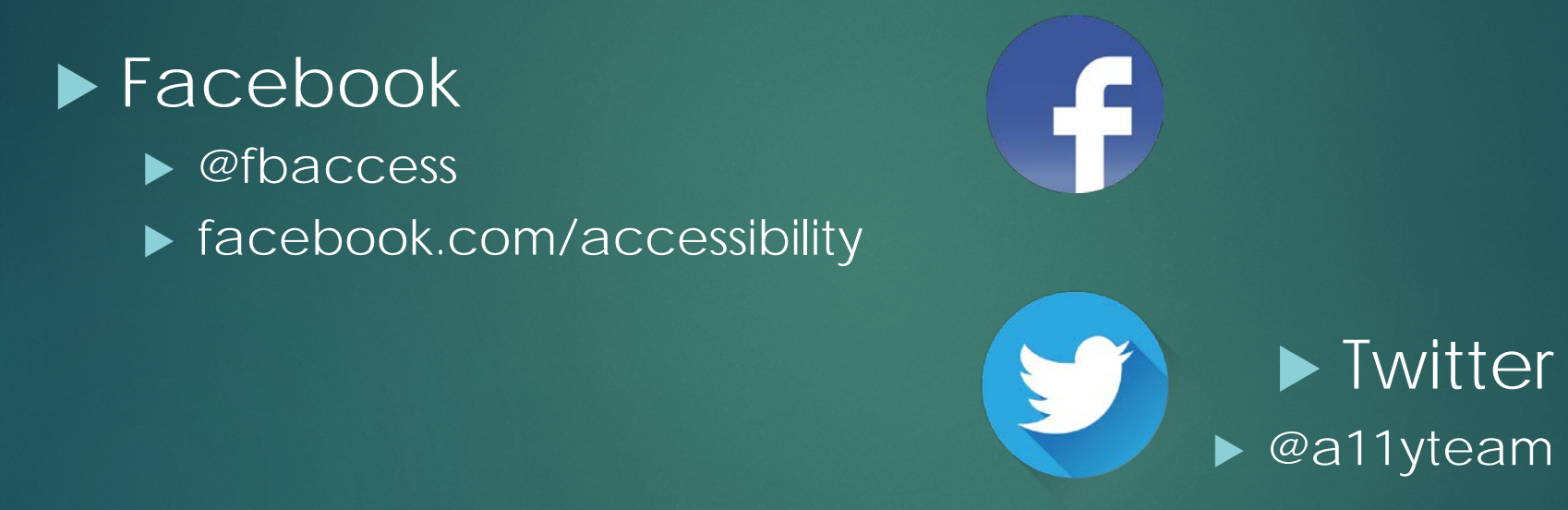

#### ▶ Google –YouTube

- $\blacktriangleright$  @googleaccess
- ▶ google.com/accessibility

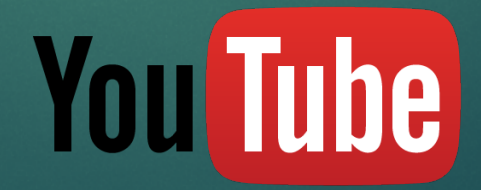

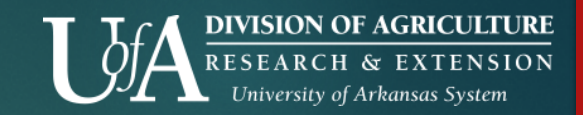

### Actionable tips

Six tips:

- 1. Use plain language (no acronyms)
- 2. Use CamelCase Hashtags
- 3. Always include image descriptions
- 4. Videos need captions
- 5. Use link shorteners/descriptive links
- 6. Provide content on more than one channel

### **Social Media Accessibility**

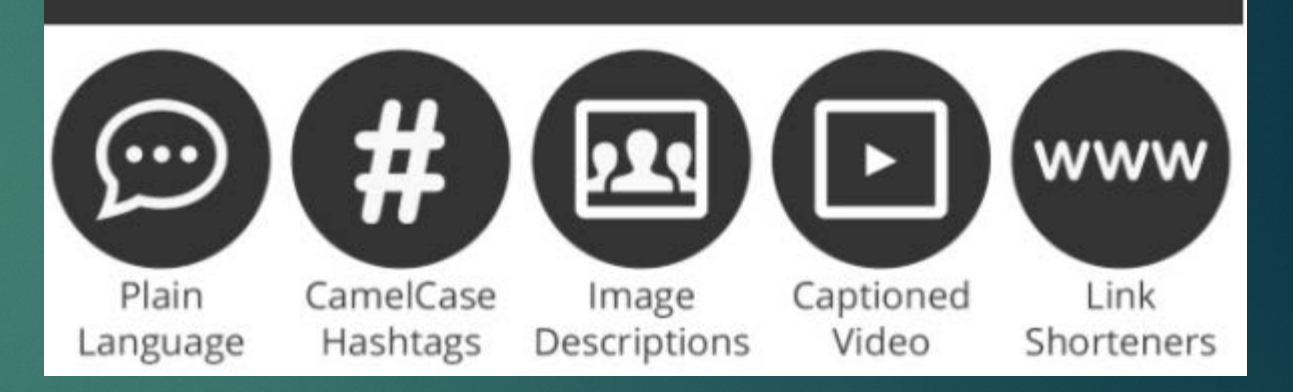

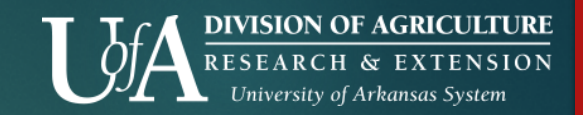

### TIP: Use Plain Language

- ▶ Choose words that are common and easy to understand.
- ▶ Avoid run-on sentences. Use clear, short sentences and paragraphs.
- ▶ Write in the active voice instead of the passive voice.

*Passive Voice: Applications for the job were submitted by 100 people.*

*Active Voice: 100 people submitted applications for the job.*

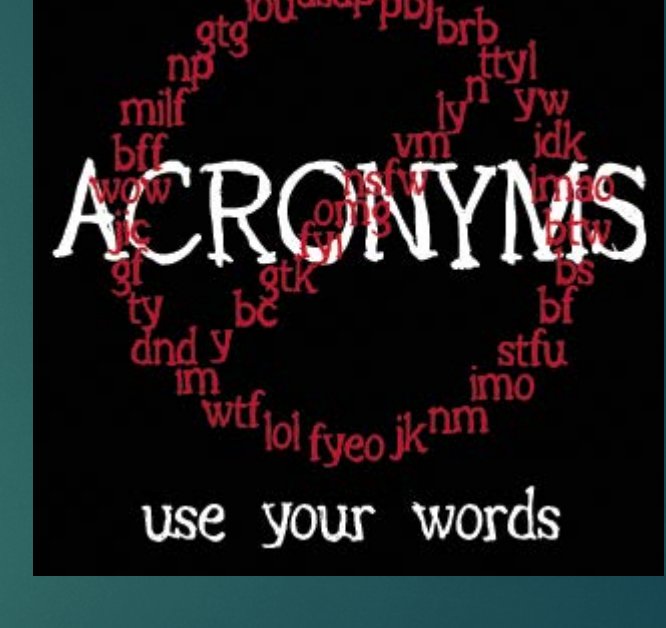

## Assistive Technology

 $\blacktriangleright$  How is it used to interact with social media on a mobile device?

Stay tuned for a video demo later!

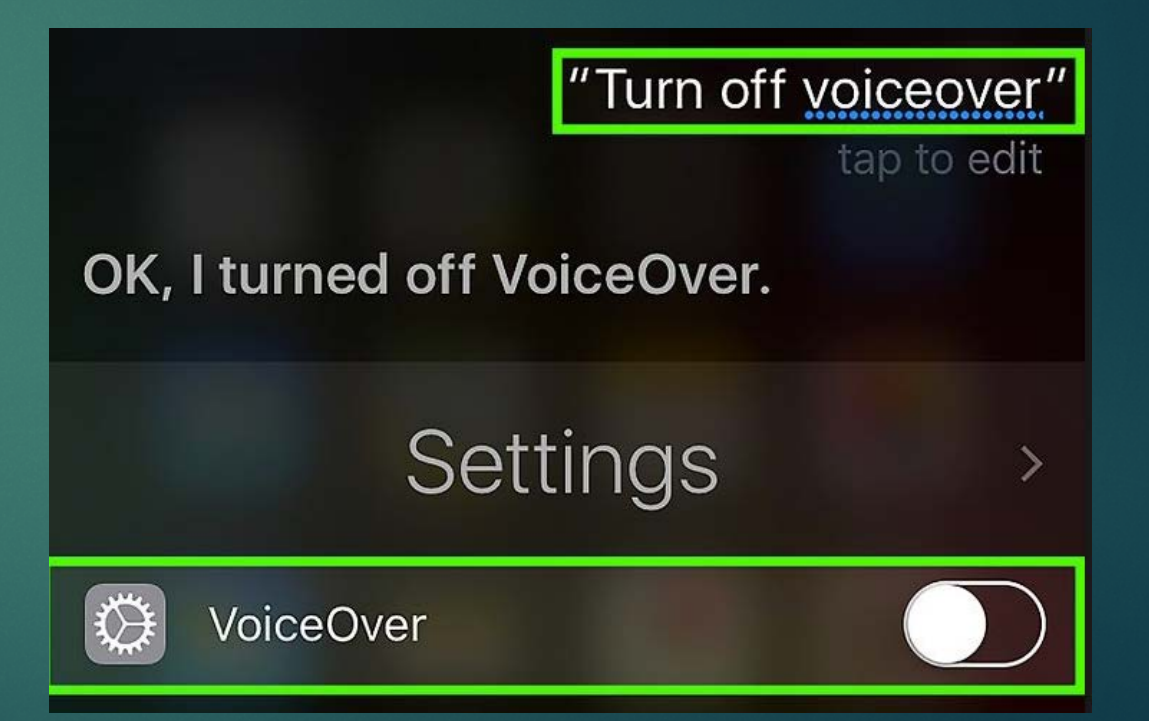

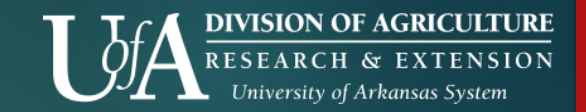

### Twitter and Accessibility

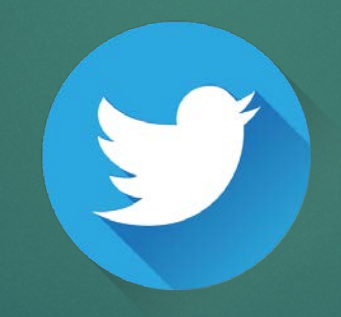

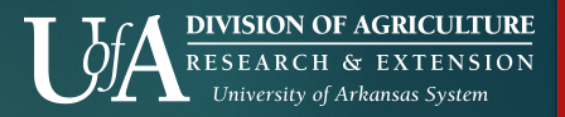

### TIP: Use CamelCase Hashtags!

#MultipleWordsNeedClarityForScreenReaders #multiplewordsneedclarityforscreenreaders

- $\blacktriangleright$  Keep #s to 3 or 4 per post
- ▶ Official hashtag for accessibility on social media is #a11y (there are 11 characters between A and Y in the word "accessibility")

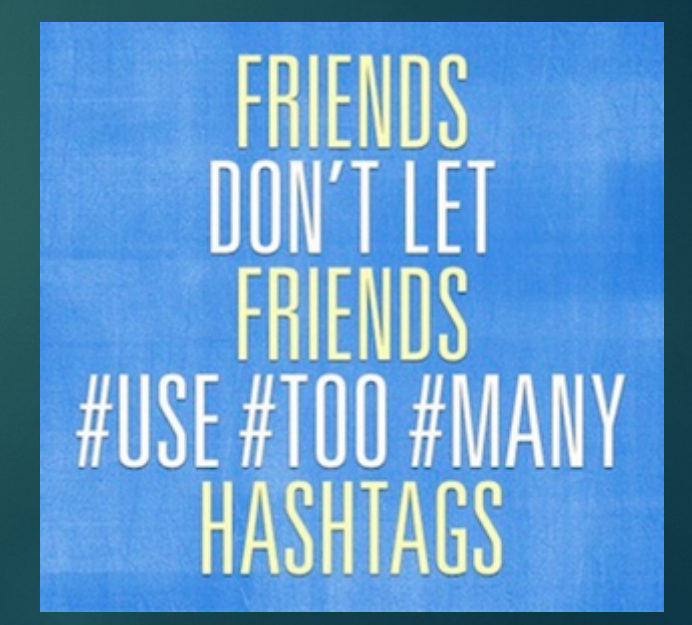

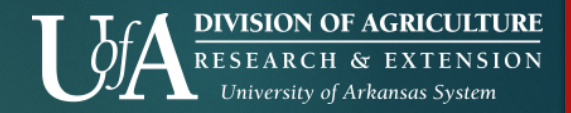

### Accessibility software for Twitter

Chicken Nugget is a fast and powerful Twitter Client for Windows. It works extremely well with screen readers, and makes all aspects of Twitter accessible to the blind. Cost is \$15.

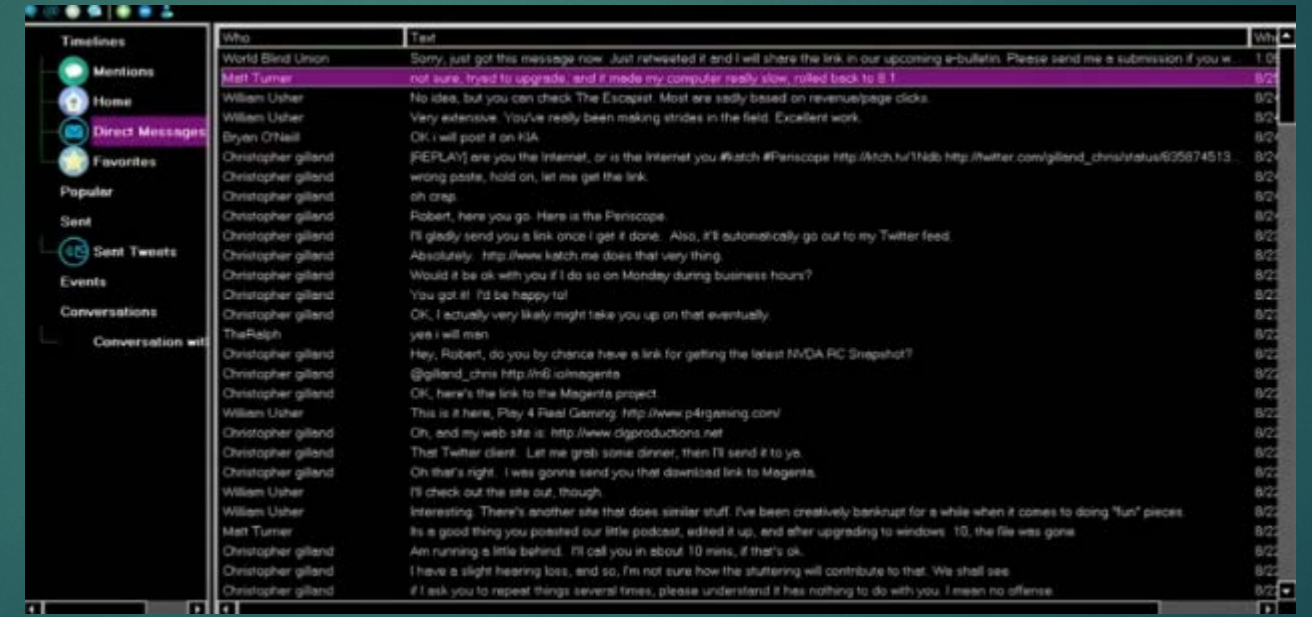

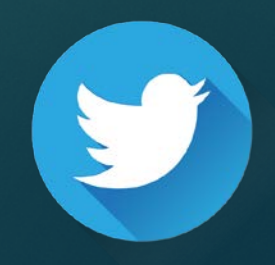

http://q-continuum.net/chicken\_nugget/

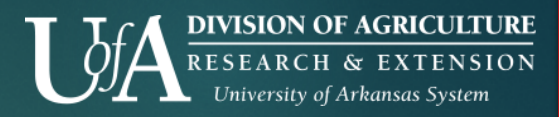

### TIP: Include Image Descriptions

Context matters!

#### **Image:**

- ▶ Who is in the photo?
- ▶ What are they doing?
- ▶ Where is the photo being taken?
- How does photo relate to post topic?

Bob Scott @BobScottWeedDr · Jun 28 Some farmers taking this Dicamba drift problem into there own hands #hoodedboom!

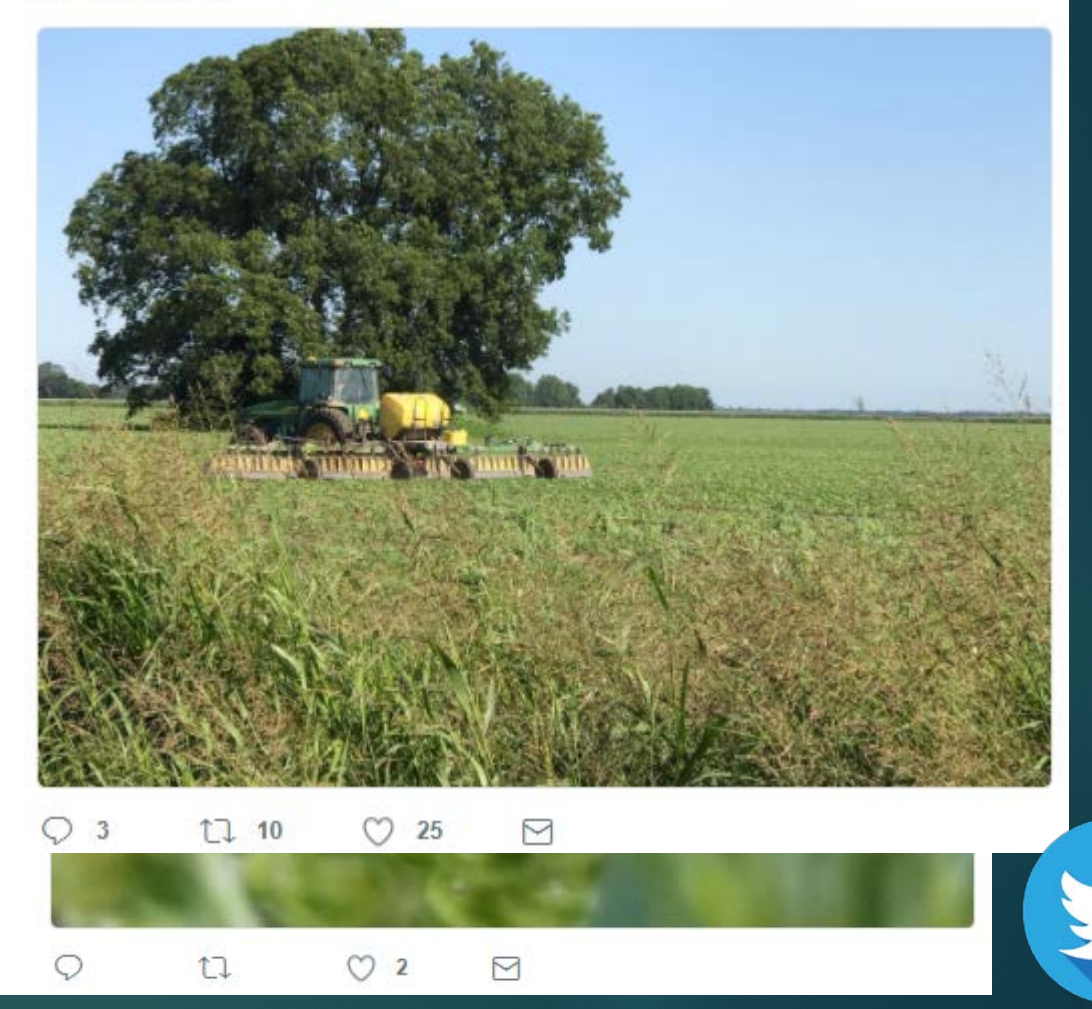

### Twitter and accessibility

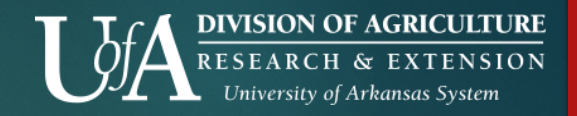

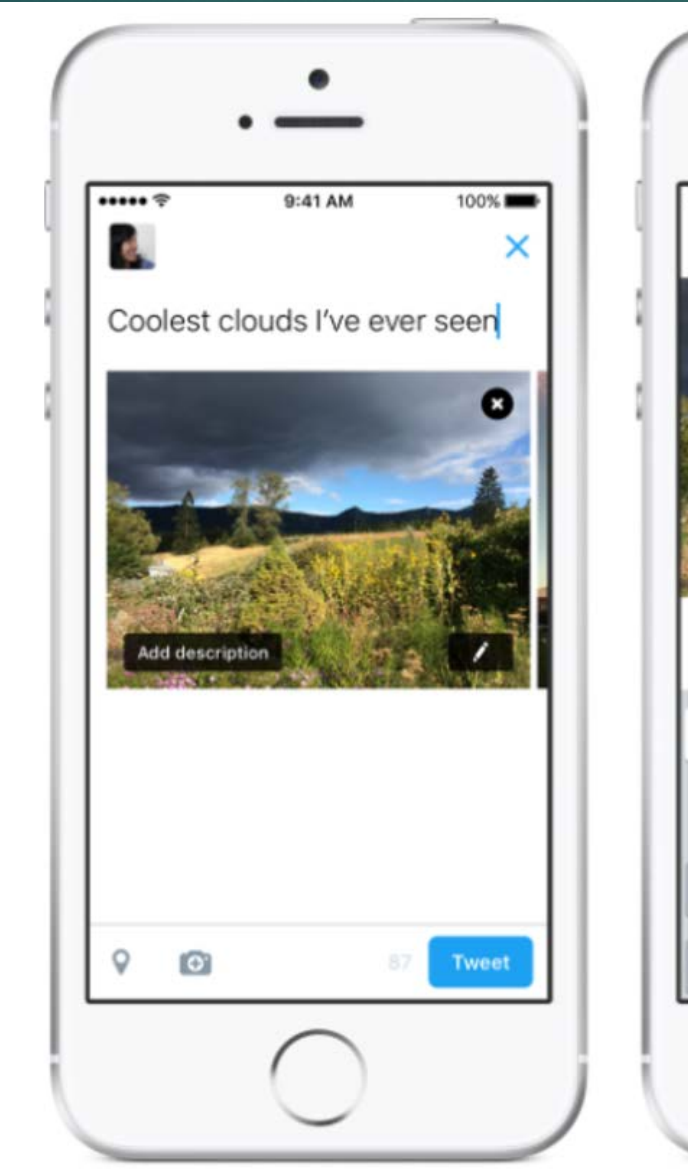

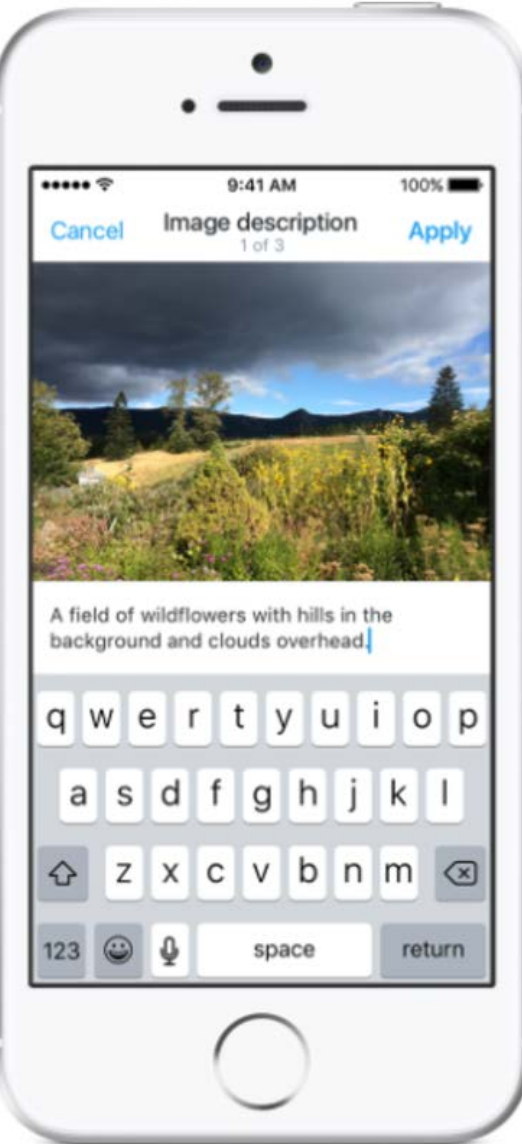

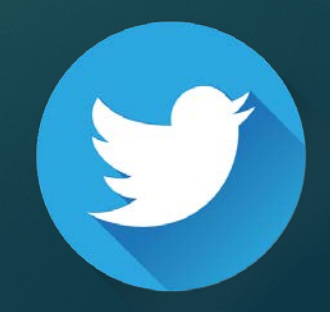

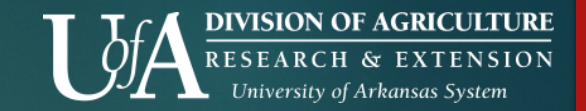

### Facebook & Accessibility

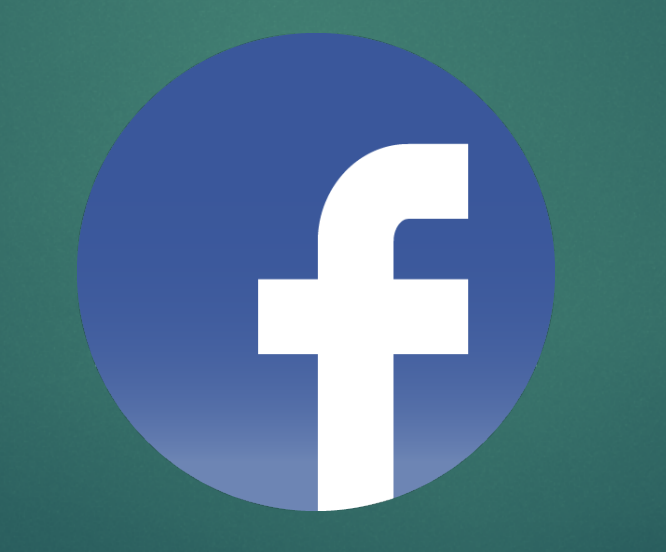

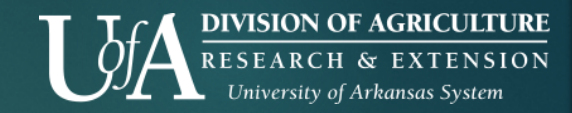

Photos in link posts aren't read by assistive technology.

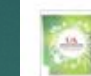

University of Arkansas Division of Agriculture -**Extension (UAEX)** 

Published by Amy Cole [?] - 3 hrs - @

If you hate invasive Chinese privet as much as we do, know that there's hope! If the shrub is destroyed, forests can heal for as long as five years after removal. Thanks to our friends Arkansas Forestry and Wildlife Extension for sharing the story!

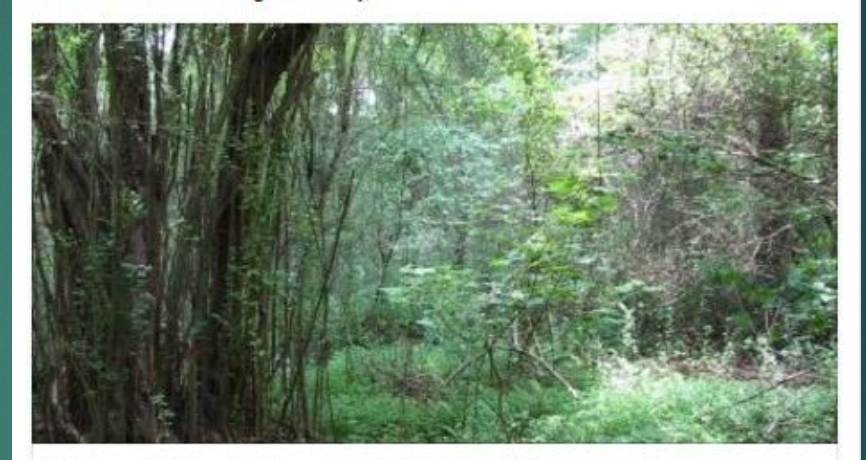

When Privet's Removed, Native Plants and Pollinators Return

Forests infested with privet invoke a kind of despair in people attuned to the problem of invasive plants. Privet invades a forest quickly, sprawling across... SRS.FS.USDA.GOV

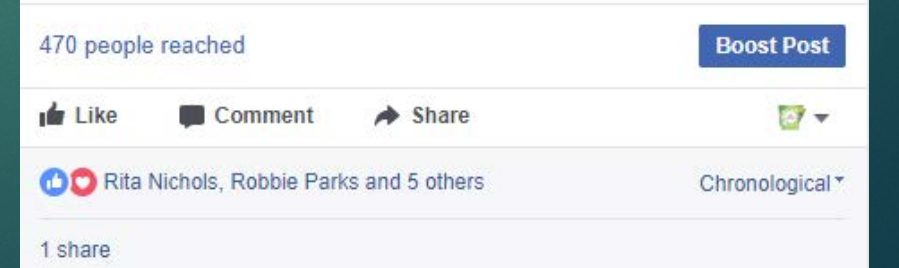

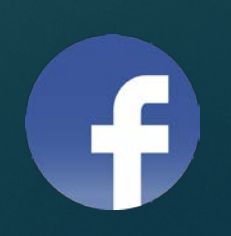

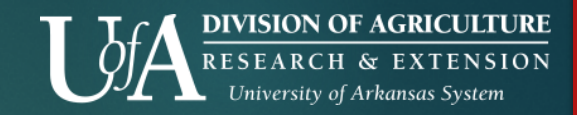

### Image posts need relevant captions.

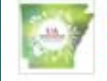

University of Arkansas Division of Agriculture -**Extension (UAEX)** 

Published by Amy Cole [?] - June 22 at 8:04am - ⊙

Even during WWII our agents were still in the fields helping growers with their crops. Pictured here is an agent performing a pesticide application demonstration in a Lonoke county cotton field in 1942. #tbt #agriculture #farming #Arkansas #history

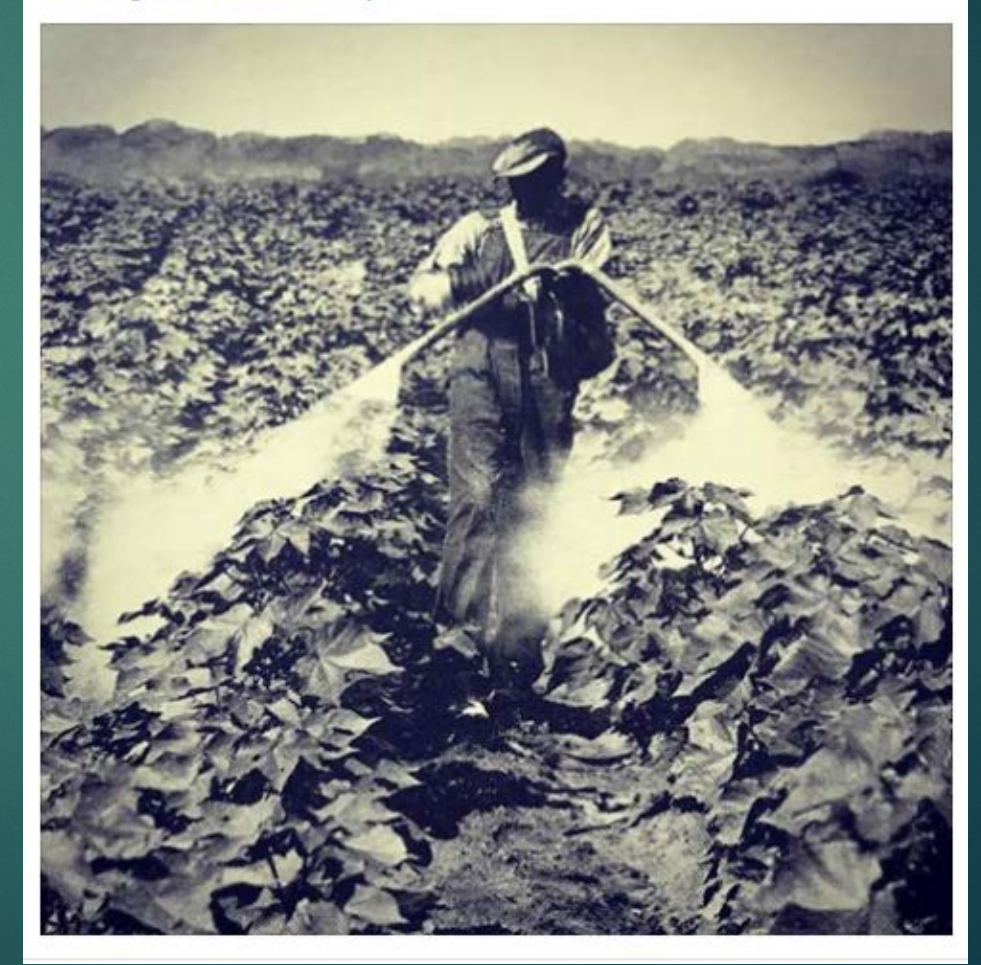

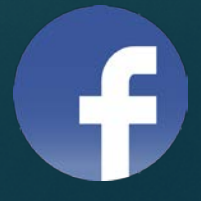

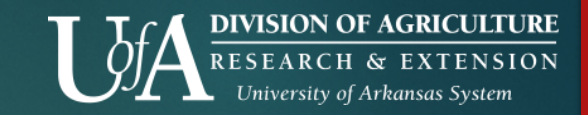

### Images with text on them need to be explained.

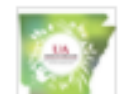

University of Arkansas Division of Agriculture -**Extension (UAEX)** 

Published by Amy Cole [?] · June 19 at 5:50am · @

Need ideas to entertain your little ones this summer? Subscribe to our Extension Childcare Newsletter or follow our Best Care team online to watch how-to videos on crafts, recipes, and educational games for kids. https://uaex.edu/.../child-care-prov.../childcare-resources.aspx

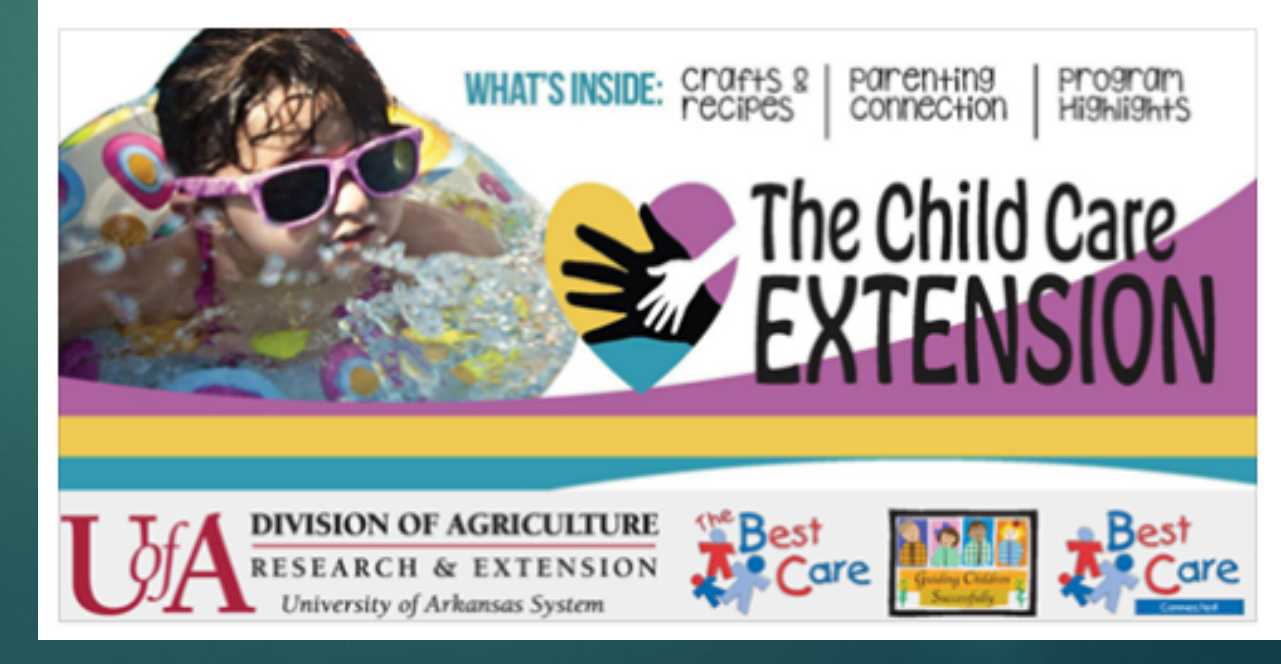

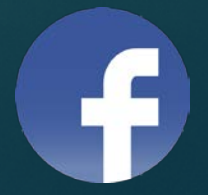

### Using m.facebook.com on desktop offers better accessibility for visually impaired users.

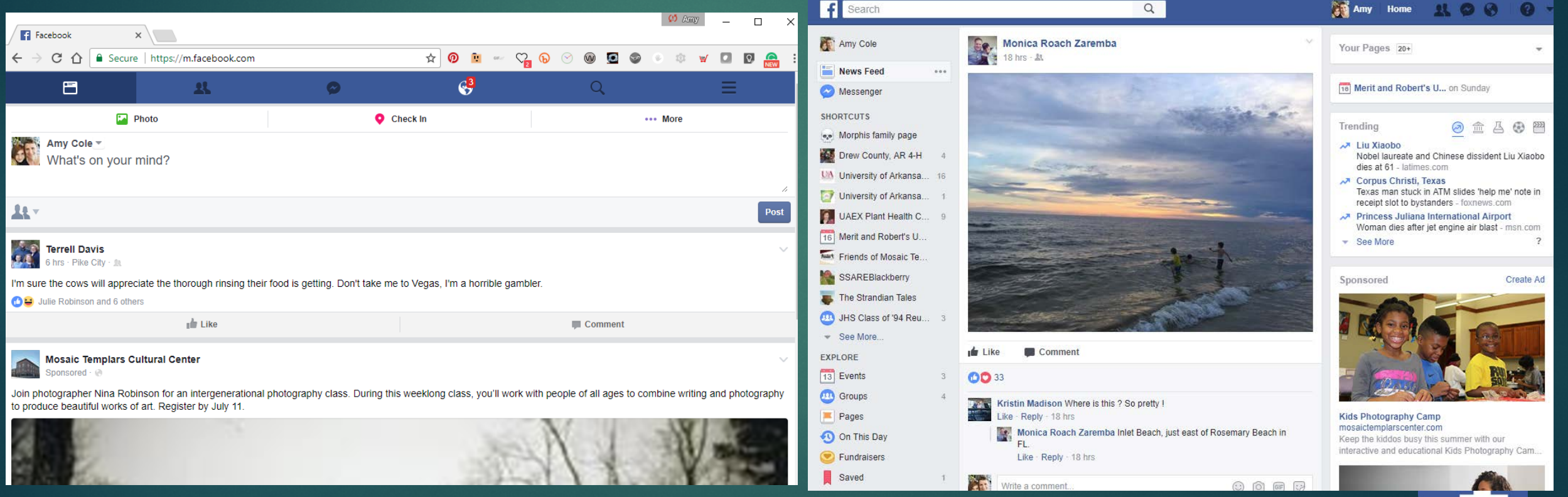

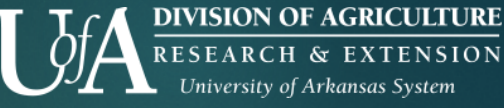

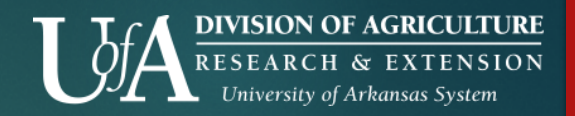

### Messenger app is NOT accessible to those with vision issues.

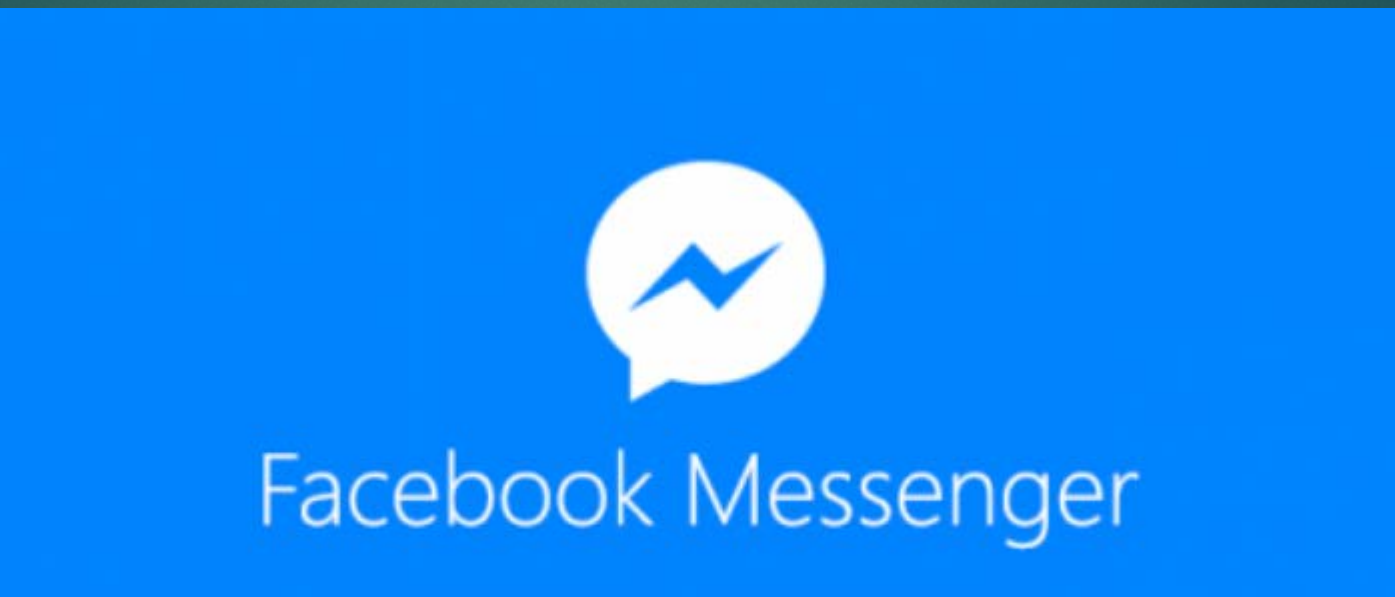

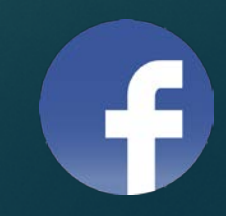

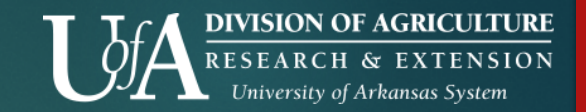

### Instagram and Accessibility

![](_page_19_Picture_2.jpeg)

![](_page_20_Picture_0.jpeg)

### Instagram isn't accessible to those with vision impairment.

![](_page_20_Picture_2.jpeg)

![](_page_21_Picture_0.jpeg)

### TIP: Include Image Descriptions

**Instagram** posts shared to Facebook may not be accessible.

![](_page_21_Picture_3.jpeg)

![](_page_21_Picture_4.jpeg)

O  $\Omega$ 57 likes 3 DAYS AGO

Add a comment...

![](_page_21_Picture_8.jpeg)

![](_page_22_Picture_0.jpeg)

### The trouble with Instagram

#### Too much text is a bad thing (for any reader)

Summer Safety 101: June 5<sup>th</sup>, 2017 from 1 p.m. - 4 p.m. at the 4<sup>th</sup> St. Clubhouse, North Room in Ponca City.

Speak Easy Day Camp: June 12<sup>th</sup>, 2017 from 9 a.m.  $-$  2 p.m. at the 4<sup>th</sup> St. Clubhouse, South Room in Ponca City.

Fair Projects Day Camp: July 5<sup>th</sup>, 2017 from 8 a.m. - 3 p.m. at Pioneer Technology Center, Room B120 in Ponca City.

Kay County 4-H 101: July 6<sup>th</sup>, 2017 from 4 p.m. to 8 p.m. at Pioneer Technology Center, Seminar Center East, in Ponca City

Leader and Volunteer Training: July 8<sup>th</sup>, 2017 from 8 a.m. – 12 p.m. at the 4<sup>th</sup> St. Clubhouse, South Room, in Ponca City.

Showmanship Clinic: July 10<sup>th</sup>, 2017 from 8 a.m. - 4 p.m. at the Whitman Arena on the Kay County Fairgrounds in Blackwell.

Cloverbud Day Camp: July 12<sup>th</sup> from 8 a.m. - 1 p.m. at Kay Electric, Kay Room in Blackwell.

Junior Master Gardener Workshop: July 17<sup>th</sup> from 9 a.m. - 2 p.m. at the 4<sup>th</sup> Street Clubhouse, South Room in Ponca City.

lob Readiness Workshop: July 18<sup>th</sup> from 4 p.m. to 8 p.m. at the Kay County Courthouse Basement Kitchen in Newkirk.

Sew Camp: July 19<sup>th</sup> and 20<sup>th</sup> from 9 a.m. – 12 p.m. both days at Kay Electric, Kay Room in Blackwell

S.T.E.M. Day Camp: July 24<sup>th</sup> from 8 a.m. - 12 p.m. at Pioneer Technology Center, Room B120 in Ponca City.

Horsemanship Clinic: August 9<sup>th</sup> from 8 a.m. – 12 p.m. at the Whitman Arena on the Kay County Fairgrounds in Blackwell.

.<br>Oklahoma State University, in compliance with Title VI and VII of the Civil Rights Act of 1964, Executive Order 11246 as amended, and Title IX of the Education Amendments of 1972 (Higher Education Act), the Americans with Disabilities Act of 1990, and she teleforal and state taxes of specifies, does not discrete and market and reduces the research and the state of the color, respectively. See the state of the state in a second on disciplination prices the the discussions have been considered in the price of the content of the benefits and the conservation of the benefits and the present and the present and the present and the present

![](_page_22_Picture_16.jpeg)

![](_page_23_Picture_0.jpeg)

### Snapchat and Accessibility

![](_page_23_Picture_2.jpeg)

![](_page_24_Picture_0.jpeg)

### Snapchat isn't accessible to those with vision problems.

![](_page_24_Picture_2.jpeg)

![](_page_25_Picture_0.jpeg)

### Snapchat for the hearing impaired

Pros:

- Communicate "face to face" through Sign Language
- $\triangleright$  Technology is easy (for the younger audiences)
- $\triangleright$  Able to comprehend another person's definition for thing/place

Cons:

- Have to sign with one hand while another hand hold the phone
- $\triangleright$  When watching hearing person's story, there's no caption

![](_page_25_Picture_9.jpeg)

https://deaftechcompendium.wordpress.com/2014/12/03/snapchat/

![](_page_26_Picture_0.jpeg)

### YouTube/Video & Accessibility

![](_page_26_Picture_2.jpeg)

![](_page_27_Picture_0.jpeg)

### TIP: Include Video Captions

- **Facebook live does NOT have live** captioning (but available after broadcast)
- Videos should be captioned
- **Dead** Use only high quality audio
	- Avoid background noise such as music, wind, and chatter

![](_page_27_Picture_6.jpeg)

### Add video descriptions!

![](_page_28_Picture_1.jpeg)

![](_page_28_Picture_2.jpeg)

**DIVISION OF AGRICULTURE** RESEARCH & EXTENSION University of Arkansas System

![](_page_29_Picture_0.jpeg)

### Review video captions and edit accordingly

![](_page_29_Picture_13.jpeg)

![](_page_29_Picture_3.jpeg)

![](_page_30_Picture_0.jpeg)

### TIP: Write your OWN captions

#### "That's your special friend butterfly who came to say 'hello' to you"

What YouTube heard:

![](_page_30_Picture_4.jpeg)

[http://newmediarockstars.com/2013/0](http://newmediarockstars.com/2013/05/youtubes-5-worst-hilariously-catastrophic-auto-caption-fails/) 5/youtubes-5-worst-hilariouslycatastrophic-auto-caption-fails/

![](_page_30_Picture_6.jpeg)

![](_page_30_Picture_7.jpeg)

![](_page_31_Picture_0.jpeg)

### Additional Tips

![](_page_32_Picture_0.jpeg)

#### TIP: Provide Content on Multiple Channels About

Make sure to add your contact info!

![](_page_32_Picture_3.jpeg)

![](_page_33_Picture_0.jpeg)

### TIP: Provide Content on Multiple Channels

**Link over to website or other online** media for the content

University of Arkansas Division of Agriculture -Extension (UAEX) shared Arkansas Row Crop Verification - UAEX's photo. Published by Kimberly Hurst Rowe [?] - 19 hrs · @

Our awesome Row Crop Research Verification Program team conducted their field tour in Conway County today. This tour gives University personnel and producers a chance to see the progress of the Verification Program fields and to share information and ideas. To learn nore about this program, visit their webpage: https://www.uaex.edu/ ./crops-commercial-horti.../verification/

![](_page_33_Picture_5.jpeg)

**Arkansas Row Crop Verification - UAEX** Yesterday at 10:58am - @

@AR\_Feedgrains discussing current #corn progress and condition of #Arkansas #corn as part of #ARverification tour. @AgWriterArk @ARCrops

### TIP: Make Links Short and Actionable

- $\blacktriangleright$  "Click here" is NOT accessible!
- NO: [www.uaex.edu](http://www.uaex.edu/) YES: [Extension website](http://www.uaex.edu/)
- Use bit.ly

![](_page_34_Picture_35.jpeg)

![](_page_35_Picture_0.jpeg)

### Assistive Software

▶ Zoom Text for magnification <https://www.aisquared.com/products/zoomtext/>

![](_page_35_Picture_3.jpeg)

- Twitter: Chicken Nugget (desktop) [https://q-continuum.net/chicken\\_nugget/](https://q-continuum.net/chicken_nugget/)
- Twitter: Twitterific (iPhone) <http://twitterrific.com/ios/>

![](_page_35_Picture_6.jpeg)

![](_page_36_Picture_0.jpeg)

### Video Demo with Eric

![](_page_36_Picture_2.jpeg)

![](_page_37_Picture_0.jpeg)

### Get out your phone!

Demo using voiceover and talkback for social media.

# Turn on voice help

![](_page_38_Picture_1.jpeg)

#### Android: Settings >> Android: Settings >><br>Accessibility >> Talkback iPhone: push the home<br>button down to activat

![](_page_38_Picture_33.jpeg)

button down to activate Siri. Say "Turn on voiceover."

![](_page_38_Picture_5.jpeg)

![](_page_39_Picture_0.jpeg)

### QUESTIONS?

![](_page_40_Picture_0.jpeg)

### Amy Cole Digital Media Program Director [accole@uaex.edu](mailto:accole@uaex.edu) @ArtRunLive